Pham 160637

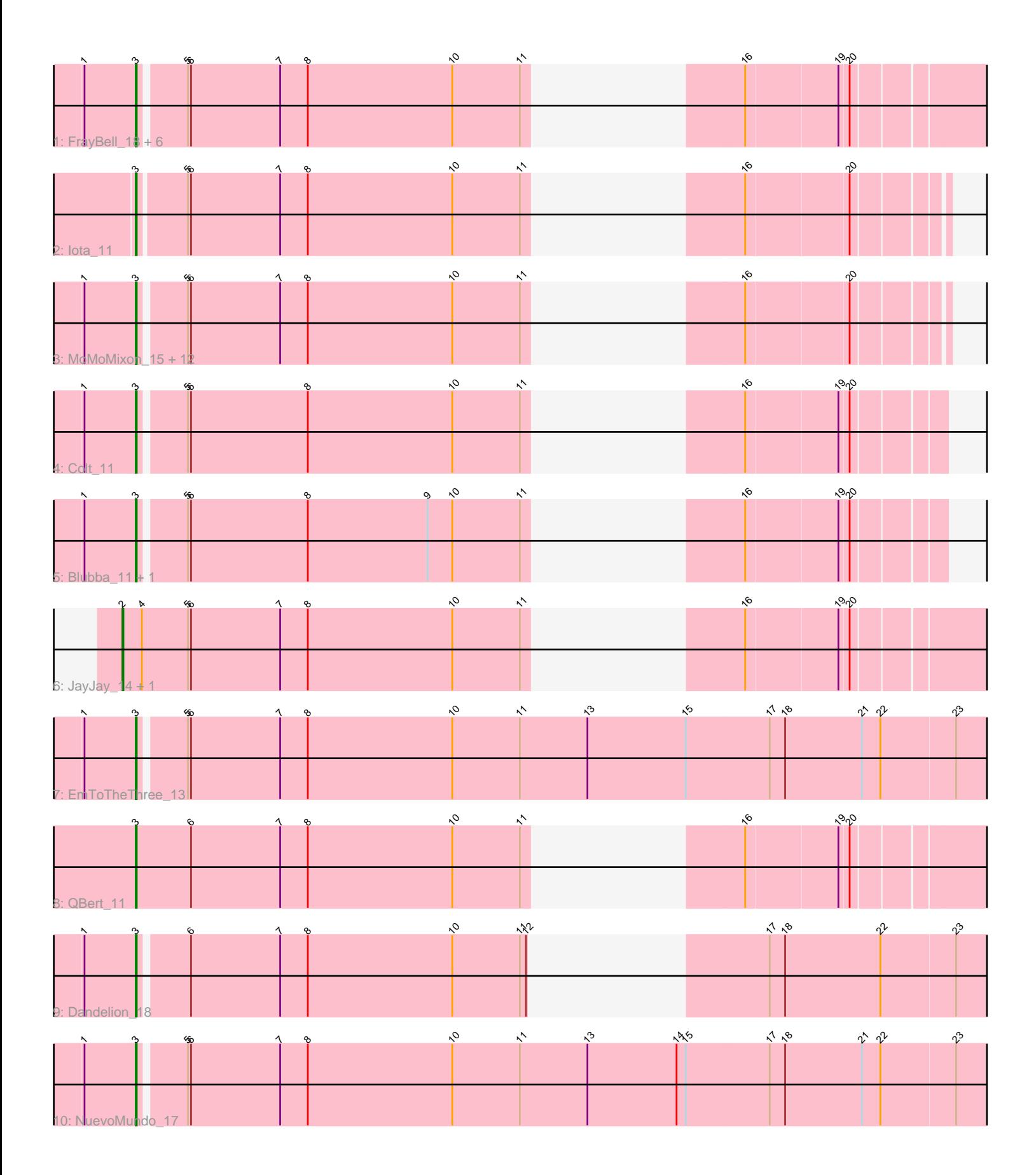

Note: Tracks are now grouped by subcluster and scaled. Switching in subcluster is indicated by changes in track color. Track scale is now set by default to display the region 30 bp upstream of start 1 to 30 bp downstream of the last possible start. If this default region is judged to be packed too tightly with annotated starts, the track will be further scaled to only show that region of the ORF with annotated starts. This action will be indicated by adding "Zoomed" to the title. For starts, yellow indicates the location of called starts comprised solely of Glimmer/GeneMark auto-annotations, green indicates the location of called starts with at least 1 manual gene annotation.

# Pham 160637 Report

This analysis was run 04/28/24 on database version 559.

Pham number 160637 has 30 members, 4 are drafts.

Phages represented in each track:

• Track 1 : FrayBell 18, LolaVinca 15, InterFolia 18, I3 16, Nappy 14, Bigswole 17, LordLeafolot\_18

- Track 2 : lota 11
- Track 3: MoMoMixon 15, Delylah 12, Naval22 15, Caravan 12, Tyke 15, Pio 16,
- Bxz1\_15, Mangeria\_16, Shelob\_13, ScottMcG\_12, Spud\_16, Nidhogg\_15, ErnieJ\_12
- Track 4 : Colt<sup>11</sup>
- Track 5 : Blubba\_11, Cane17\_11
- Track 6 : JayJay\_14, Specks\_16
- Track 7 : EmToTheThree 13
- Track 8 : QBert 11
- Track 9 : Dandelion 18
- Track 10 : NuevoMundo\_17

## **Summary of Final Annotations (See graph section above for start numbers):**

The start number called the most often in the published annotations is 3, it was called in 25 of the 26 non-draft genes in the pham.

Genes that call this "Most Annotated" start:

• Bigswole\_17, Blubba\_11, Bxz1\_15, Cane17\_11, Caravan\_12, Colt\_11, Dandelion\_18, Delylah\_12, EmToTheThree\_13, ErnieJ\_12, FrayBell\_18, I3\_16, InterFolia\_18, Iota\_11, LolaVinca\_15, LordLeafolot\_18, Mangeria\_16, MoMoMixon\_15, Nappy\_14, Naval22\_15, Nidhogg\_15, NuevoMundo\_17, Pio\_16, QBert\_11, ScottMcG\_12, Shelob\_13, Spud\_16, Tyke\_15,

Genes that have the "Most Annotated" start but do not call it: •

Genes that do not have the "Most Annotated" start: • JayJay\_14, Specks\_16,

## **Summary by start number:**

Start 2:

- Found in 2 of 30 ( 6.7% ) of genes in pham
- Manual Annotations of this start: 1 of 26
- Called 100.0% of time when present
- Phage (with cluster) where this start called: JayJay 14 (C1), Specks 16 (C1),

#### Start 3:

- Found in 28 of 30 ( 93.3% ) of genes in pham
- Manual Annotations of this start: 25 of 26
- Called 100.0% of time when present

• Phage (with cluster) where this start called: Bigswole 17 (C1), Blubba 11 (C1), Bxz1\_15 (C1), Cane17\_11 (C1), Caravan\_12 (C1), Colt\_11 (C1), Dandelion\_18 (C1), Delylah\_12 (C1), EmToTheThree\_13 (C1), ErnieJ\_12 (C1), FrayBell\_18 (C1), I3\_16 (C1), InterFolia\_18 (C1), Iota\_11 (C1), LolaVinca\_15 (C1), LordLeafolot\_18 (C1), Mangeria\_16 (C1), MoMoMixon\_15 (C1), Nappy\_14 (C1), Naval22\_15 (C1), Nidhogg\_15 (C1), NuevoMundo\_17 (C1), Pio\_16 (C1), QBert\_11 (C1), ScottMcG\_12 (C1), Shelob\_13 (C1), Spud\_16 (C1), Tyke\_15 (C1),

#### **Summary by clusters:**

There is one cluster represented in this pham: C1

Info for manual annotations of cluster C1: •Start number 2 was manually annotated 1 time for cluster C1. •Start number 3 was manually annotated 25 times for cluster C1.

### **Gene Information:**

Gene: Bigswole\_17 Start: 5339, Stop: 6019, Start Num: 3 Candidate Starts for Bigswole\_17: (1, 5294), (Start: 3 @5339 has 25 MA's), (5, 5381), (6, 5384), (7, 5471), (8, 5498), (10, 5639), (11, 5705), (16, 5771), (19, 5858), (20, 5867),

Gene: Blubba\_11 Start: 4390, Stop: 4998, Start Num: 3 Candidate Starts for Blubba\_11: (1, 4345), (Start: 3 @4390 has 25 MA's), (5, 4432), (6, 4435), (8, 4549), (9, 4666), (10, 4690), (11, 4756), (16, 4822), (19, 4909), (20, 4918),

Gene: Bxz1\_15 Start: 4799, Stop: 5407, Start Num: 3 Candidate Starts for Bxz1\_15: (1, 4754), (Start: 3 @4799 has 25 MA's), (5, 4841), (6, 4844), (7, 4931), (8, 4958), (10, 5099), (11, 5165), (16, 5231), (20, 5327),

Gene: Cane17\_11 Start: 4390, Stop: 4998, Start Num: 3 Candidate Starts for Cane17\_11: (1, 4345), (Start: 3 @4390 has 25 MA's), (5, 4432), (6, 4435), (8, 4549), (9, 4666), (10, 4690), (11, 4756), (16, 4822), (19, 4909), (20, 4918),

Gene: Caravan\_12 Start: 3547, Stop: 4155, Start Num: 3 Candidate Starts for Caravan\_12: (1, 3502), (Start: 3 @3547 has 25 MA's), (5, 3589), (6, 3592), (7, 3679), (8, 3706), (10, 3847), (11, 3913), (16, 3979), (20, 4075),

Gene: Colt\_11 Start: 4396, Stop: 5004, Start Num: 3 Candidate Starts for Colt\_11: (1, 4351), (Start: 3 @4396 has 25 MA's), (5, 4438), (6, 4441), (8, 4555), (10, 4696), (11, 4762), (16, 4828), (19, 4915), (20, 4924),

Gene: Dandelion\_18 Start: 5774, Stop: 6466, Start Num: 3 Candidate Starts for Dandelion\_18: (1, 5729), (Start: 3 @5774 has 25 MA's), (6, 5819), (7, 5906), (8, 5933), (10, 6074), (11, 6140), (12, 6146), (17, 6227), (18, 6242), (22, 6335), (23, 6407),

Gene: Delylah\_12 Start: 3547, Stop: 4155, Start Num: 3 Candidate Starts for Delylah\_12: (1, 3502), (Start: 3 @3547 has 25 MA's), (5, 3589), (6, 3592), (7, 3679), (8, 3706), (10, 3847), (11, 3913), (16, 3979), (20, 4075),

Gene: EmToTheThree\_13 Start: 4694, Stop: 5542, Start Num: 3 Candidate Starts for EmToTheThree\_13: (1, 4649), (Start: 3 @4694 has 25 MA's), (5, 4736), (6, 4739), (7, 4826), (8, 4853), (10, 4994), (11, 5060), (13, 5126), (15, 5222), (17, 5303), (18, 5318), (21, 5393), (22, 5411), (23, 5483),

Gene: ErnieJ\_12 Start: 3611, Stop: 4219, Start Num: 3 Candidate Starts for ErnieJ\_12: (1, 3566), (Start: 3 @3611 has 25 MA's), (5, 3653), (6, 3656), (7, 3743), (8, 3770), (10, 3911), (11, 3977), (16, 4043), (20, 4139),

Gene: FrayBell\_18 Start: 5596, Stop: 6276, Start Num: 3 Candidate Starts for FrayBell\_18: (1, 5551), (Start: 3 @5596 has 25 MA's), (5, 5638), (6, 5641), (7, 5728), (8, 5755), (10, 5896), (11, 5962), (16, 6028), (19, 6115), (20, 6124),

Gene: I3\_16 Start: 5476, Stop: 6084, Start Num: 3 Candidate Starts for I3\_16: (1, 5431), (Start: 3 @5476 has 25 MA's), (5, 5518), (6, 5521), (7, 5608), (8, 5635), (10, 5776), (11, 5842), (16, 5908), (19, 5995), (20, 6004),

Gene: InterFolia\_18 Start: 5593, Stop: 6273, Start Num: 3 Candidate Starts for InterFolia\_18: (1, 5548), (Start: 3 @5593 has 25 MA's), (5, 5635), (6, 5638), (7, 5725), (8, 5752), (10, 5893), (11, 5959), (16, 6025), (19, 6112), (20, 6121),

Gene: Iota\_11 Start: 4332, Stop: 4943, Start Num: 3 Candidate Starts for Iota\_11: (Start: 3 @4332 has 25 MA's), (5, 4377), (6, 4380), (7, 4467), (8, 4494), (10, 4635), (11, 4701), (16, 4767), (20, 4863),

Gene: JayJay\_14 Start: 4243, Stop: 4944, Start Num: 2 Candidate Starts for JayJay\_14: (Start: 2 @4243 has 1 MA's), (4, 4261), (5, 4306), (6, 4309), (7, 4396), (8, 4423), (10, 4564), (11, 4630), (16, 4696), (19, 4783), (20, 4792),

Gene: LolaVinca\_15 Start: 4699, Stop: 5379, Start Num: 3 Candidate Starts for LolaVinca\_15:

(1, 4654), (Start: 3 @4699 has 25 MA's), (5, 4741), (6, 4744), (7, 4831), (8, 4858), (10, 4999), (11, 5065), (16, 5131), (19, 5218), (20, 5227),

Gene: LordLeafolot\_18 Start: 5595, Stop: 6275, Start Num: 3 Candidate Starts for LordLeafolot\_18: (1, 5550), (Start: 3 @5595 has 25 MA's), (5, 5637), (6, 5640), (7, 5727), (8, 5754), (10, 5895), (11, 5961), (16, 6027), (19, 6114), (20, 6123),

Gene: Mangeria\_16 Start: 5186, Stop: 5794, Start Num: 3 Candidate Starts for Mangeria\_16: (1, 5141), (Start: 3 @5186 has 25 MA's), (5, 5228), (6, 5231), (7, 5318), (8, 5345), (10, 5486), (11, 5552), (16, 5618), (20, 5714),

Gene: MoMoMixon\_15 Start: 5028, Stop: 5636, Start Num: 3 Candidate Starts for MoMoMixon\_15: (1, 4983), (Start: 3 @5028 has 25 MA's), (5, 5070), (6, 5073), (7, 5160), (8, 5187), (10, 5328), (11, 5394), (16, 5460), (20, 5556),

Gene: Nappy\_14 Start: 4422, Stop: 5102, Start Num: 3 Candidate Starts for Nappy\_14: (1, 4377), (Start: 3 @4422 has 25 MA's), (5, 4464), (6, 4467), (7, 4554), (8, 4581), (10, 4722), (11, 4788), (16, 4854), (19, 4941), (20, 4950),

Gene: Naval22\_15 Start: 5028, Stop: 5636, Start Num: 3 Candidate Starts for Naval22\_15: (1, 4983), (Start: 3 @5028 has 25 MA's), (5, 5070), (6, 5073), (7, 5160), (8, 5187), (10, 5328), (11, 5394), (16, 5460), (20, 5556),

Gene: Nidhogg\_15 Start: 5028, Stop: 5636, Start Num: 3 Candidate Starts for Nidhogg\_15: (1, 4983), (Start: 3 @5028 has 25 MA's), (5, 5070), (6, 5073), (7, 5160), (8, 5187), (10, 5328), (11, 5394), (16, 5460), (20, 5556),

Gene: NuevoMundo\_17 Start: 5451, Stop: 6299, Start Num: 3 Candidate Starts for NuevoMundo\_17: (1, 5406), (Start: 3 @5451 has 25 MA's), (5, 5493), (6, 5496), (7, 5583), (8, 5610), (10, 5751), (11, 5817), (13, 5883), (14, 5970), (15, 5979), (17, 6060), (18, 6075), (21, 6150), (22, 6168), (23, 6240),

Gene: Pio\_16 Start: 5188, Stop: 5796, Start Num: 3 Candidate Starts for Pio\_16: (1, 5143), (Start: 3 @5188 has 25 MA's), (5, 5230), (6, 5233), (7, 5320), (8, 5347), (10, 5488), (11, 5554), (16, 5620), (20, 5716),

Gene: QBert\_11 Start: 4454, Stop: 5143, Start Num: 3 Candidate Starts for QBert\_11: (Start: 3 @4454 has 25 MA's), (6, 4508), (7, 4595), (8, 4622), (10, 4763), (11, 4829), (16, 4895), (19, 4982), (20, 4991),

Gene: ScottMcG\_12 Start: 3987, Stop: 4634, Start Num: 3 Candidate Starts for ScottMcG\_12: (1, 3942), (Start: 3 @3987 has 25 MA's), (5, 4029), (6, 4032), (7, 4119), (8, 4146), (10, 4287), (11, 4353), (16, 4419), (20, 4515),

Gene: Shelob\_13 Start: 4694, Stop: 5302, Start Num: 3 Candidate Starts for Shelob\_13: (1, 4649), (Start: 3 @4694 has 25 MA's), (5, 4736), (6, 4739), (7, 4826), (8, 4853), (10, 4994), (11, 5060), (16, 5126), (20, 5222),

Gene: Specks\_16 Start: 4755, Stop: 5456, Start Num: 2 Candidate Starts for Specks\_16: (Start: 2 @4755 has 1 MA's), (4, 4773), (5, 4818), (6, 4821), (7, 4908), (8, 4935), (10, 5076), (11, 5142), (16, 5208), (19, 5295), (20, 5304),

Gene: Spud\_16 Start: 5188, Stop: 5796, Start Num: 3 Candidate Starts for Spud\_16: (1, 5143), (Start: 3 @5188 has 25 MA's), (5, 5230), (6, 5233), (7, 5320), (8, 5347), (10, 5488), (11, 5554), (16, 5620), (20, 5716),

Gene: Tyke\_15 Start: 4664, Stop: 5272, Start Num: 3 Candidate Starts for Tyke\_15: (1, 4619), (Start: 3 @4664 has 25 MA's), (5, 4706), (6, 4709), (7, 4796), (8, 4823), (10, 4964), (11, 5030), (16, 5096), (20, 5192),